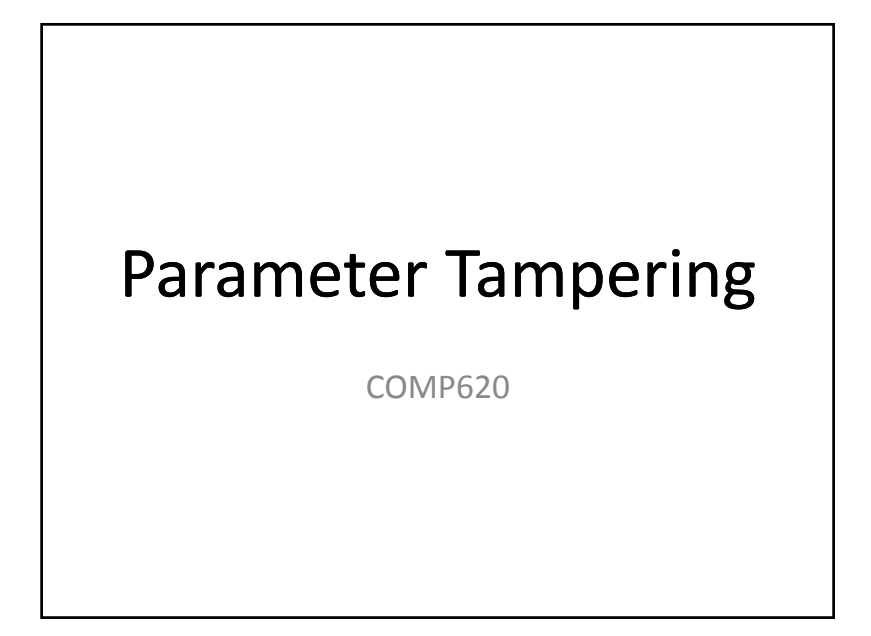

## Example Application

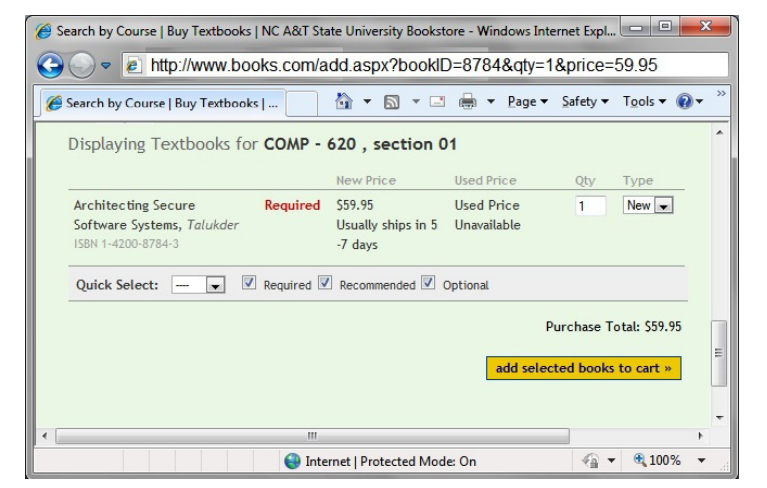

# Modifying Parameters

- The URL sent to the server contains parameters specifying what is to be done **http://www.books.com/add.aspx? bookID=8784&qty=1&price=59.95**
- This information might be passed to the application to add the book to the cart
- A user could enter this URL with <sup>a</sup> different price and pay much less for the book

## Avoiding the Problem

- Applications should not trust input from the user
- The application should get the price of the book from its database

# Releasing Too Much Information

• Consider the bookstore site that might show your past orders as shown where you can click on an order number to get more detail.

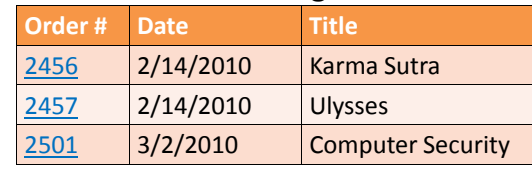

### Guessing Names

• Sometimes you can guess what the file name of a web page will be.

#### williams.comp.ncat.edu/comp620/HW3sol.pdf

- Even if there is no link to the file, you can enter the expected URL
- This can be avoided by using long random names

# Changing the URL

• When you click on an order number, it might send the following to the server

**http://www.books.com/order.aspx? ordernum=2457**

• You can probably guess that there are other orders with similar numbers. You might be able to see another person's order if you sent the above URL changing the number.

### Hidden Parameters

- There can be more parameters sent in <sup>a</sup> web form than are visible on the page. There may be parameter values in the HTML text that are also sent.
- Since the HTML can be viewed by the users, this information is not secret or secure.

**<input type="hidden" id="admin" />** 

• Users can change the URL to change this value

# HTML Comments

- A good programmer includes comments in any code they write, including an HTML document
- Sometimes programmers will comment out <sup>a</sup> section of the HTML document that is not currently being used
- Comments might give information on how to test the system.
- **<! use id tester with password "badchoice" to test />**

# Viewing Directories

- If <sup>a</sup> default.html or index.html file exists, the system will send these when no filename is specified in <sup>a</sup> URL
- If you enter <sup>a</sup> URL without <sup>a</sup> file name, the web server might show you all of the files in the directory
- This is usually <sup>a</sup> configuration option in the web server. It is best turned off.